# **[WORD TEMPLATE:](http://www.elearning-conf.org/IADIS%20Conference%20Template.dot)**

# **TITLE**

Author Name *Affiliation Address E-mail* 

#### **ABSTRACT**

The paper must have an abstract. The abstract should be self-contained and understandable by a general reader outside the context of the paper.

#### **KEYWORDS**

Maximum of 6 words.

## **1. INTRODUCTION**

A template is a set of styles and page layout settings that determine the appearance of a document. This template matches the printer settings that will be used in the proceeding and the CD-Rom. Use of the template is mandatory.

Clearly explain the nature of the problem, previous work, purpose, and contribution of the paper.

# **2. BODY OF PAPER**

Enter the text here.

### **2.1 Figures and tables**

Figures should de numbered consecutively as they appear in the text.

Table 1. Font sizes of headings. Table captions should always be positioned *above* the tables. The final sentence of a table caption should end without a period

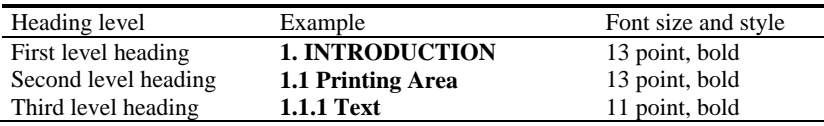

Figures and Tables should be placed as close to their reference point in text as possible. All figures and Tables must have titles and must be referenced from within the text.

Avoid colour images as the proceedings will be printed in black and white.

### **2.1.1 Heading**

Enter the text here.

## **3. CONCLUSION**

Clearly indicate advantages, limitations and possible applications.

# **ACKNOWLEDGEMENT**

A brief acknowledgement section may be included here.

### **REFERENCES**

References and Citations should follow the Harvard (or author-date) system convention. Check the examples. If a referenced paper has three or more authors the reference should always appear as the first author followed by et al.

#### **Book**

Author, year. *Title (in italics).* Publisher, location of publisher.

Abiteboul, S. et al, 2000. *Data on the Web: From Relations to Semistructured Data and XML*. Morgan Kaufmann Publishers, San Francisco, USA.

#### **Journal**

Author, year. Paper title. *Journal name (in italics)*, volume and issue numbers, inclusive pages.

Bodorik P. et al, 1991. Deciding to Correct Distributed Query Processing. *In IEEE Transactions on Data and Knowledge Engineering*, Vol. 4, No. 3,pp 253-265.

#### **Conference paper or contributed volume**

Author, year, paper title. *Proceedings title (in italics)*. City, country, inclusive pages.

Beck, K. and Ralph, J., 1994. Patterns Generates Architectures. *Proceedings of European Conference of Object-Oriented Programming.* Bologna, Italy, pp. 139-149.

# **Formatting Instructions for Papers:**

These guidelines include complete descriptions of the fonts, spacing, and related information for producing your Paper.

#### **Paper Size**: A4

**Margins**: Top: 3,3 cm Bottom: 4 cm Left: 3 cm Right: 2,5 cm Header: 1,5 cm Footer: 2,5 cm

Do NOT Use footers, headers and page numbers.

**Title**: The title should be centered in 16pt Times New Roman, boldface, all capitalized and paragraph spacing after 24pt.

**Authors**: The Authors name should be centered in 11pt Times New Roman.

**Affiliation**: The Affiliation should be centered italicized in 9pt Times New Roman.

**Abstract**: Use the word ABSTRACT as the title, in 9 pt Times New Roman, boldface, paragraph spacing before 42pt and paragraph spacing after 6pt. The abstract is to be in 9pt Times New Roman and justified.

**Keywords**: Use the word KEYWORDS as the title, in 9 pt Times New Roman, boldface, paragraph spacing before 18pt and paragraph spacing after 6pt. The keywords are to be in 10pt Times New Roman and justified.

**Main Text**: Type your main text in 10 pt Times New Roman and justified. Please do not place any additional blank line between paragraphs. The second paragraph and subsequent paragraphs should be indented first line 0,5 cm.

Program listings or program commands in the text are normally set in typewriter font, e.g., CMTT9 or Courier.

**First-order Headings**: For example, "1. HEADING", should be 13pt Times New Roman, boldface, paragraph spacing before 24pt, paragraph spacing after 12pt, flush left and all capitalized. Use a period (".") after the heading number, not a colon.

**Second-order Headings**: For example, "1.1 Heading", should be 13pt Times New Roman, boldface, initially capitalized, flush left, paragraph spacing after 12pt and paragraph spacing before 12pt. Do not use a period (".") after the heading number.

**Third-order Headings**: For example, "1.1.1 Heading", should be 11pt Times New Roman, boldface, initially capitalized, flush left, paragraph spacing after 6pt and paragraph spacing before 6pt. Do not use a period (".") after the heading number.

Do NOT Use more than three levels of heading.

**Footnotes**: Use footnotes sparingly (or not at all!) and place them at the bottom of the page on which they are referenced. Use 8pt Times New Roman, justified. To help your readers, avoid using footnotes altogether and include necessary peripheral observations in the text (within parentheses, if you prefer, as in this sentence).

**Figures and Tables**: All figures and tables should have caption. Figure and table captions should be 9pt Times New Roman. Initially capitalize only the first word of each figure caption and table title. Figures and tables must be numbered separately. For example "Figure 1. Text here", "Table 1. Text here". Figure captions are to be centered below the figures with paragraph spacing after 6pt and paragraph spacing before 6pt. Table titles are to be centered above the tables, paragraph spacing after 6pt and paragraph spacing before 6pt.

**References**: The references must be listed alphabetically. References should be 9pt Times New Roman, justified, indentation hanging 0,5 cm and paragraph spacing after 2pt.